# **QGIS Application - Bug report #542 Show Attribute Table button does nothing**

*2007-01-17 12:47 PM - neteler-itc-it -*

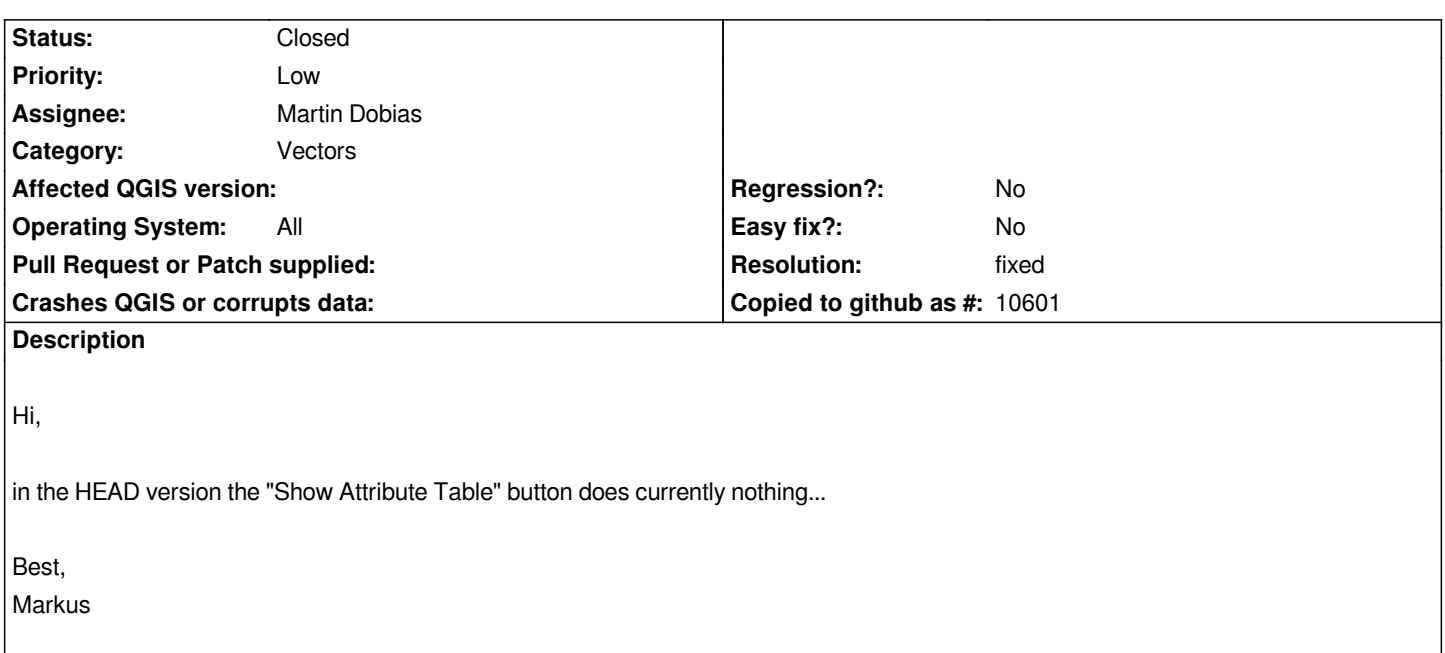

### **History**

**#1 - 2007-01-24 02:59 AM - neteler-itc-it -**

*Sorry for bothering - but the attribute table button functionality is rather crucial when using QGIS.*

*Please re-assign the button to the "open table" event (or whatever is needed).*

*thanks,*

*Markus*

### **#2 - 2007-01-24 03:08 AM - Martin Dobias**

*I'm working on the fix, however it needs a bit more work that just a one-line fix.*

*Currently it's possible to open the table, however in a bit weird way:*

- *in legend right click and select "show file groups"*
- *open the files group for a layer*
- *right click on the layer file and select open attribute table*

## **#3 - 2007-01-31 08:12 AM - Martin Dobias**

*- Resolution set to fixed*

*- Status changed from Open to Closed*

*Should be fixed in commit:99a0d05e (SVN r6475).*

*Martin*

### **#4 - 2007-01-31 08:19 AM - neteler-itc-it -**

*Hi Martin,*

*excellent! The button works again.*

*thanks,*

*Markus*

### **#5 - 2009-08-22 12:45 AM - Anonymous**

*Milestone Version 0.9 deleted*